## Sona Credit Granting

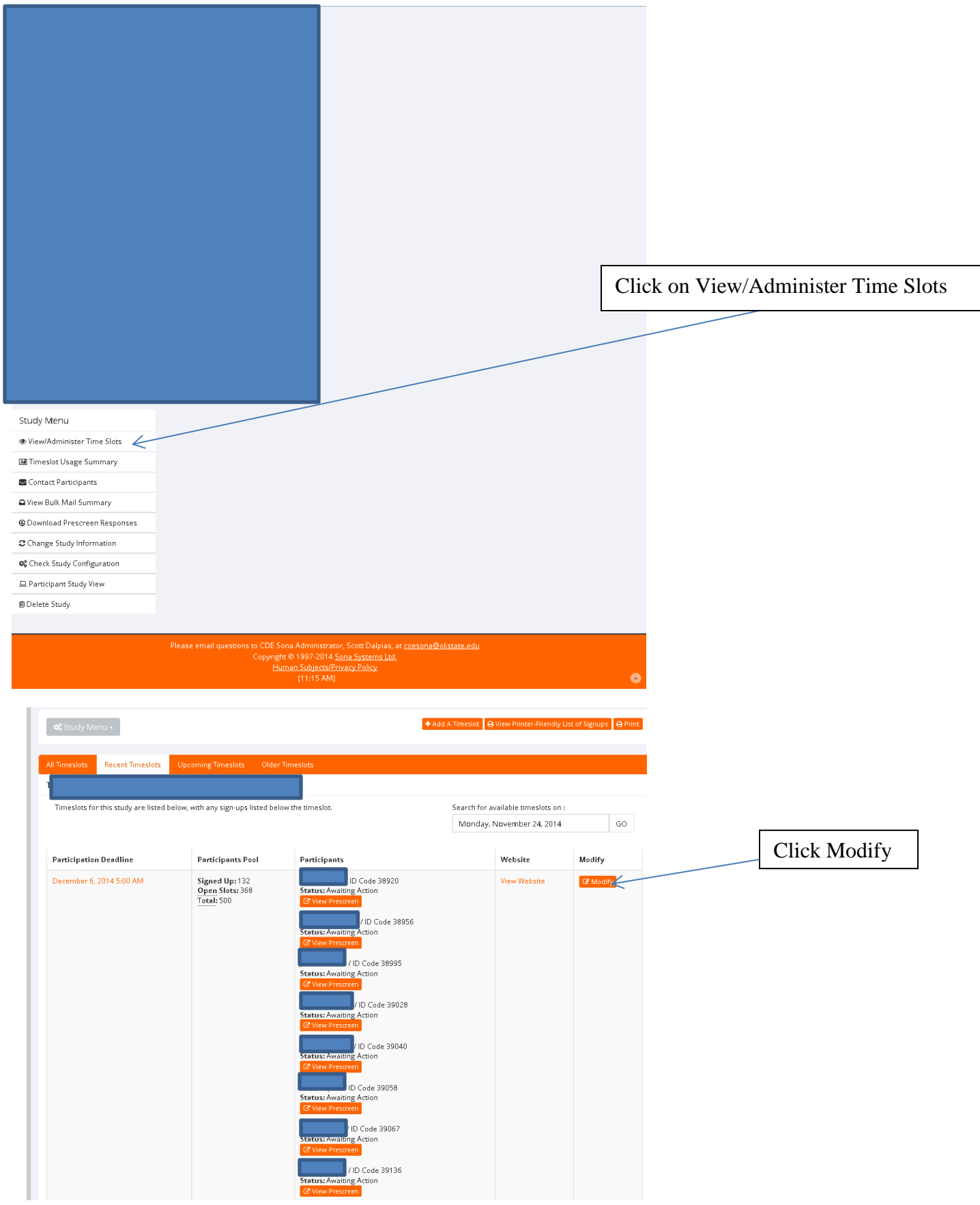

Sona Credit Granting

Once the ID matches those in your data Click this box to give them credit.

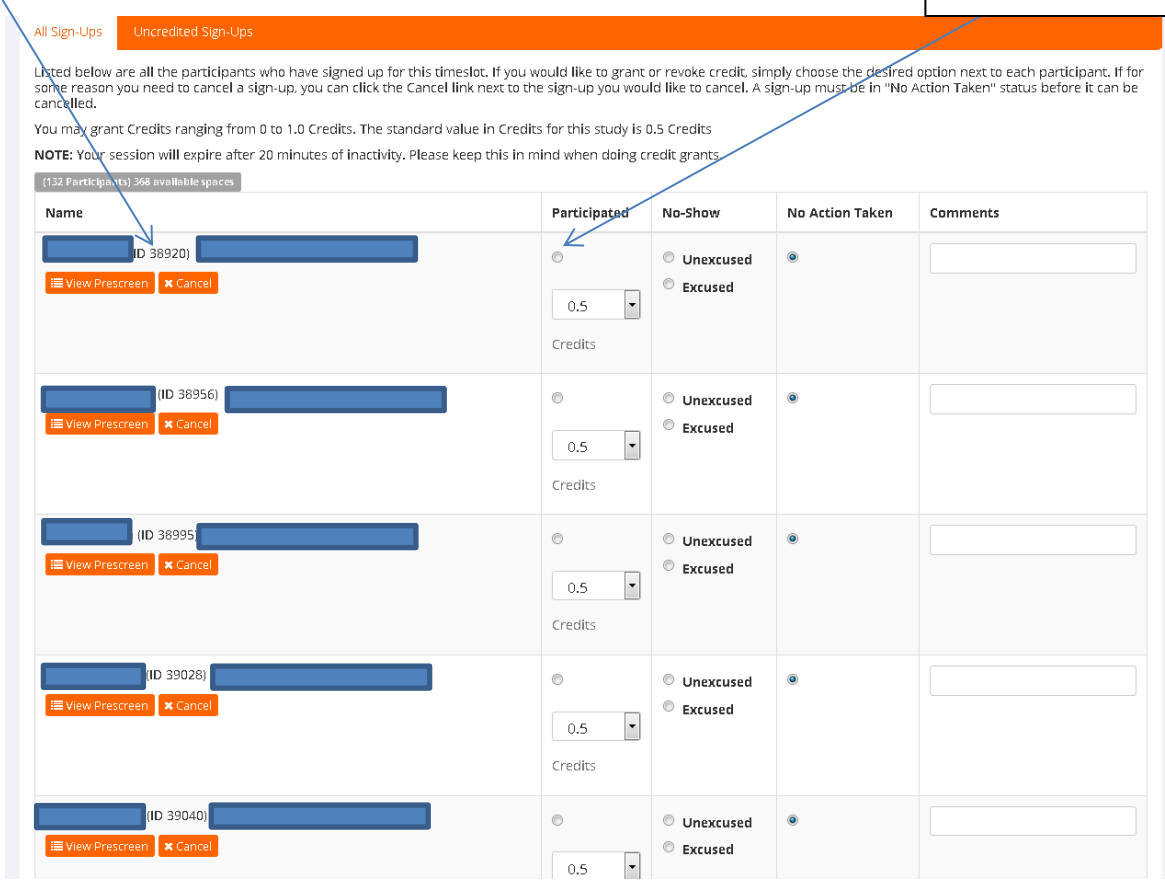

Note: Remember to click the button Update Timeslot to save changes.

Identity information has been covered up for Participants security.